## **SIMULOCK (SSNV) LOCKING PROCEDURE**

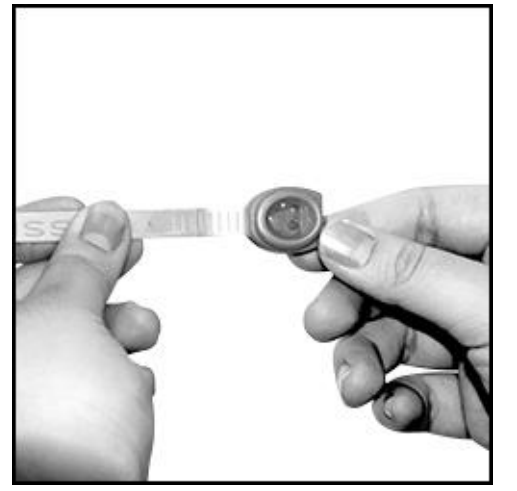

**Diagram A**

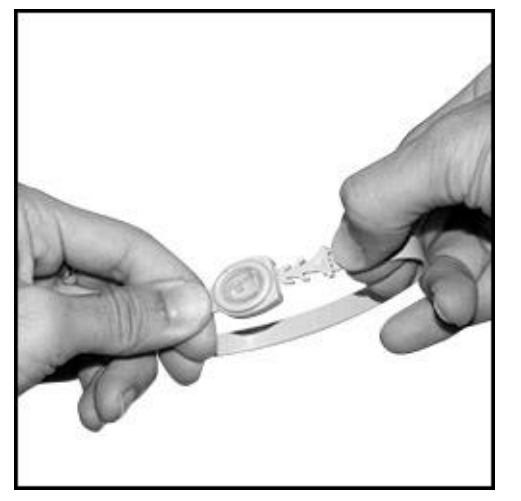

**Diagram B**

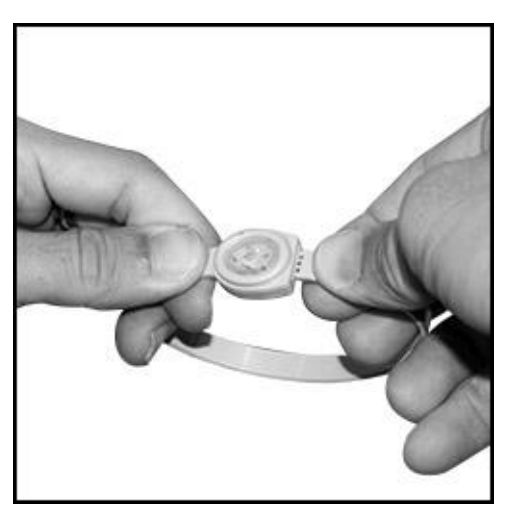

**Diagram C**

## **STEP 1**

Make sure the seal head being placed with the front side facing the user, as shown in Diagram A.

## **STEP 2**

Hold the seal head using one hand and with the other, insert the strip at the entry hole, as shown in Diagram B.

## **STEP 3**

After inserting, push the strip tight till the maximum and there is no gap left or locking block was fully inserted after sealing, as shown in Diagram C